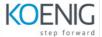

# **LPI Linux Essentials**

# Topic 1: The Linux Community and a Career in Open Source

## 1.1 Linux Evolution and Popular Operating Systems

Description: Knowledge of Linux development and major distributions.

Key Knowledge Areas:

Distributions

**Embedded Systems** 

Linux in the Cloud

The following is a partial list of the used files, terms and utilities:

Debian, Ubuntu (LTS)

CentOS, openSUSE, Red Hat, SUSE

Linux Mint, Scientific Linux

Raspberry Pi, Raspbian

Android

## 1.2 Major Open Source Applications

Description: Awareness of major applications as well as their uses and development.

Key Knowledge Areas:

**Desktop applications** 

Server applications

**Development languages** 

Package management tools and repositories

The following is a partial list of the used files, terms and utilities:

OpenOffice.org, LibreOffice, Thunderbird, Firefox, GIMP

Nextcloud, ownCloud

Apache HTTPD, NGINX, MariaDB, MySQL, NFS, Samba

C, Java, JavaScript, Perl, shell, Python, PHP

dpkg, apt-get, rpm, yum

#### 1.3 Open Source Software and Licensing

Description: Open communities and licensing Open Source Software for business.

Key Knowledge Areas:

Open source philosophy

Open source licensing

Free Software Foundation (FSF), Open Source Initiative (OSI)

The following is a partial list of the used files, terms and utilities:

Copyleft, Permissive

GPL, BSD, Creative Commons

Free Software, Open Source Software, FOSS, FLOSS

Open source business models

#### 1.4 ICT Skills and Working in Linux

Description: Basic Information and Communication Technology (ICT) skills and working in Linux.

Key Knowledge Areas:

Desktop skills

Getting to the command line

Industry uses of Linux, cloud computing and virtualization

The following is a partial list of the used files, terms and utilities:

Using a browser, privacy concerns, configuration options, searching the web and saving content

Terminal and console

Password issues

Privacy issues and tools

Use of common open source applications in presentations and projects

# Topic 2: Finding Your Way on a Linux System

## 2.1 Command Line Basics

Description: Basics of using the Linux command line.

Key Knowledge Areas:

Basic shell

Command line syntax

Variables

Quoting

The following is a partial list of the used files, terms and utilities:

Bash

echo

history

PATH environment variable

export

type

# 2.2 Using the Command Line to Get Help

Description: Running help commands and navigation of the various help systems.

Key Knowledge Areas:

Man pages

Info pages

The following is a partial list of the used files, terms and utilities:

man

info

/usr/share/doc/

locate

## 2.3 Using Directories and Listing Files

Description: Navigation of home and system directories and listing files in various locations.

Key Knowledge Areas:

Files, directories

Hidden files and directories

Home directories

Absolute and relative paths

The following is a partial list of the used files, terms and utilities:

Common options for Is

**Recursive listings** 

cd

. and ..

home and ~

## 2.4 Creating, Moving and Deleting Files

Description: Create, move and delete files and directories under the home directory.

Key Knowledge Areas:
Files and directories
Case sensitivity
Simple globbing
The following is a partial list of the used files, terms and utilities:
mv, cp, rm, touch
mkdir, rmdir

# Topic 3: The Power of the Command Line

# 3.1 Archiving Files on the Command Line

Description: Archiving files in the user home directory.

Key Knowledge Areas:
Files, directories
Archives, compression
The following is a partial list of the used files, terms and utilities: tar
Common tar options
gzip, bzip2, xz
zip, unzip

#### 3.2 Searching and Extracting Data from Files

Description: Search and extract data from files in the home directory.

Key Knowledge Areas:
Command line pipes
I/O redirection
Basic Regular Expressions using ., [ ], \*, and ?
The following is a partial list of the used files, terms and utilities: grep
less
cat, head, tail
sort
cut
wc

# 3.3 Turning Commands into a Script

Exit status

Description: Turning repetitive commands into simple scripts.

Key Knowledge Areas:
Basic shell scripting
Awareness of common text editors (vi and nano)
The following is a partial list of the used files, terms and utilities:
#! (shebang)
/bin/bash
Variables
Arguments
for loops
echo

# Topic 4: The Linux Operating System

## 4.1 Choosing an Operating System

Description: Knowledge of major operating systems and Linux distributions.

Key Knowledge Areas:

Differences between Windows, OS X and Linux

Distribution life cycle management

The following is a partial list of the used files, terms and utilities:

GUI versus command line, desktop configuration

Maintenance cycles, beta and stable

# 4.2 Understanding Computer Hardware

Description: Familiarity with the components that go into building desktop and server computers.

Key Knowledge Areas:

Hardware

The following is a partial list of the used files, terms and utilities:

Motherboards, processors, power supplies, optical drives, peripherals

Hard drives, solid state disks and partitions, /dev/sd\*

**Drivers** 

#### 4.3 Where Data is Stored

Description: Where various types of information are stored on a Linux system.

Key Knowledge Areas:

Programs and configuration

**Processes** 

Memory addresses

System messaging

Logging

The following is a partial list of the used files, terms and utilities:

ps, top, free

syslog, dmesg

/etc/, /var/log/

/boot/, /proc/, /dev/, /sys/

#### 4.4 Your Computer on the Network

Description: Querying vital networking configuration and determining the basic requirements for a computer on a Local Area Network (LAN).

Key Knowledge Areas:

Internet, network, routers

Querying DNS client configuration

Querying network configuration

The following is a partial list of the used files, terms and utilities:

route, ip route show

ifconfig, ip addr show

netstat, ss

/etc/resolv.conf, /etc/hosts

IPv4, IPv6

ping

host

# Topic 5: Security and File Permissions

# 5.1 Basic Security and Identifying User Types

Description: Various types of users on a Linux system.

Key Knowledge Areas: Root and standard users

System users

The following is a partial list of the used files, terms and utilities:

/etc/passwd, /etc/shadow, /etc/group

id, last, who, w sudo, su

## 5.2 Creating Users and Groups

Description: Creating users and groups on a Linux system.

Key Knowledge Areas:

User and group commands

User IDs

The following is a partial list of the used files, terms and utilities:

/etc/passwd, /etc/shadow, /etc/group, /etc/skel/

useradd, groupadd

passwd

## 5.3 Managing File Permissions and Ownership

Description: Understanding and manipulating file permissions and ownership settings.

Key Knowledge Areas:

File and directory permissions and ownership

The following is a partial list of the used files, terms and utilities:

Is -I, Is -a

chmod, chown

### 5.4 Special Directories and Files

Description: Special directories and files on a Linux system including special permissions.

Key Knowledge Areas:

Using temporary files and directories

Symbolic links

The following is a partial list of the used files, terms and utilities:

/tmp/, /var/tmp/ and Sticky Bit

Is -d

In -s